# SPolly: Speculative Optimizations in the Polyhedral Model

### Johannes Doerfert, Clemens Hammacher, Kevin Streit, Sebastian Hack

Saarland University, Germany

January 21, 2013

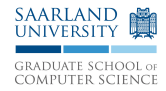

```
int A[256][256], B[256][256], C[256][256];
```

```
void matmul() {
  for (int i=0; i < 256; i++)
    for (int j=0; j<256; j++)for (int k=0; k<256; k++)
        C[i][j] += A[k][i] * B[j][k];
}
```
### int A[65536], B[65536], C[65536];

```
void matmul() {
  for (int i=0; i < 256; i++)
    for (int j=0; j<256; j++)for (int k=0; k<256; k++)
        C[i*256+j] += A[k*256+i] * B[j*256+k];
}
```

```
void matmul(int* A, int* B, int* C) {
  for (int i=0; i < 256; i++)
    for (int j=0; j<256; j++)for (int k=0; k<256; k++)
        C[i*256+j] += A[k*256+i] * B[j*256+k];
}
```

```
void matmul(int* A, int* B, int* C, int N) {
  for (int i=0; i< N; i++)
    for (int j=0; j\le N; j++)for (int k=0; k< N; k++)
        C[i*N+j] += A[k*N+j] * B[j*N+k];
}
```
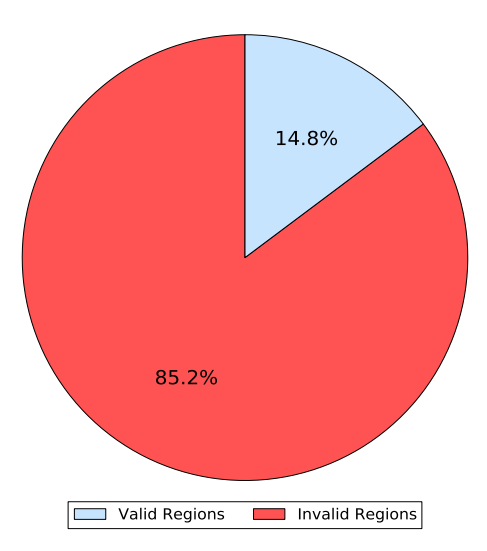

- $\blacktriangleright$  Polly
	- $\triangleright$  state-of-the-art polyhedral optimizer integrated in LLVM
- $\blacktriangleright$  SPEC 2000
	- $\blacktriangleright$  industry standard benchmark suite
	- $\blacktriangleright$  nine real world programs: ammp, art, bzip2, crafty, equake, gzip, mcf, mesa, twolf

- $\blacktriangleright$  Polly
	- $\triangleright$  state-of-the-art polyhedral optimizer integrated in LLVM
- $\blacktriangleright$  SPEC 2000
	- $\blacktriangleright$  industry standard benchmark suite
	- $\blacktriangleright$  nine real world programs: ammp, art, bzip2, crafty, equake, gzip, mcf, mesa, twolf

### $\blacktriangleright$  Research questions

- $\triangleright$  number of Static Control Parts  $(SCoPs := code$  regions amenable to polyhedral optimizations)
- $\blacktriangleright$  impact of individual rejection causes

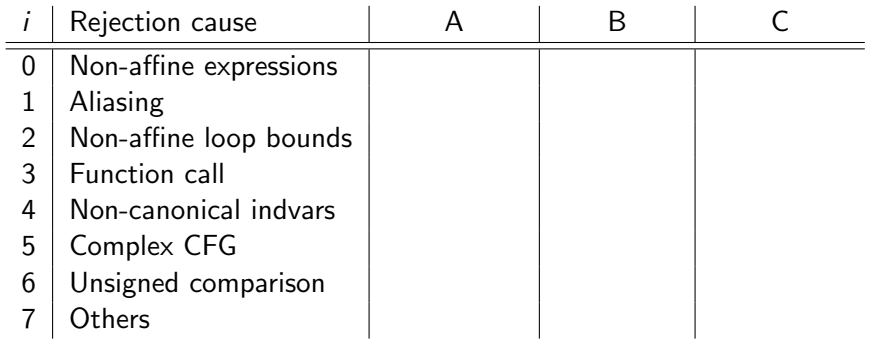

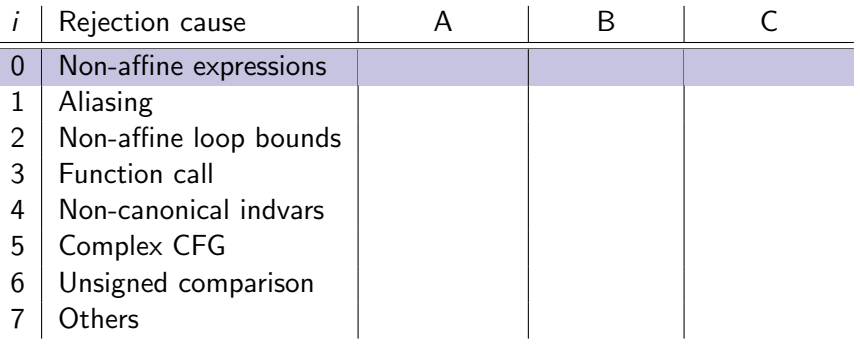

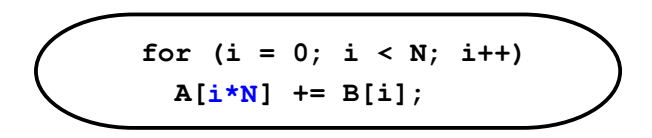

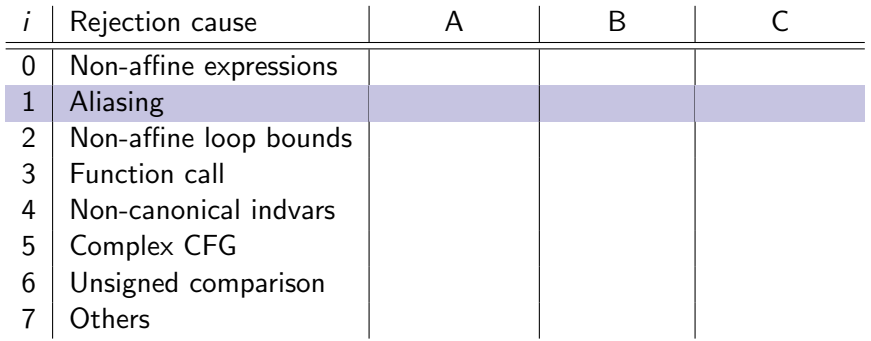

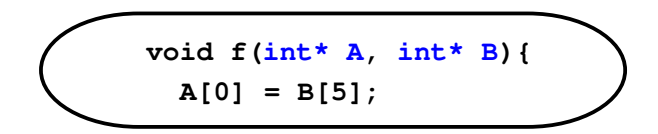

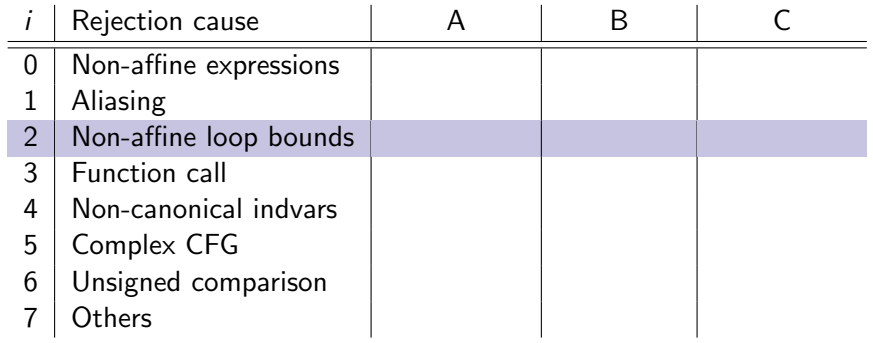

$$
\left(\begin{array}{c}\nfor (i = 0; i < N*M; i++) \\
A[i] += B[i];\n\end{array}\right)
$$

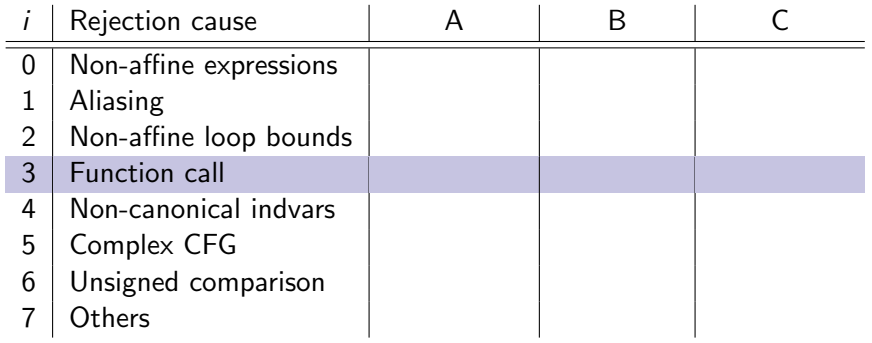

$$
\left(\begin{array}{c}\n\text{for } (i = 0; i < N; i++) \\
\text{A[i]} \mathrel{+} = g(i);\n\end{array}\right)
$$

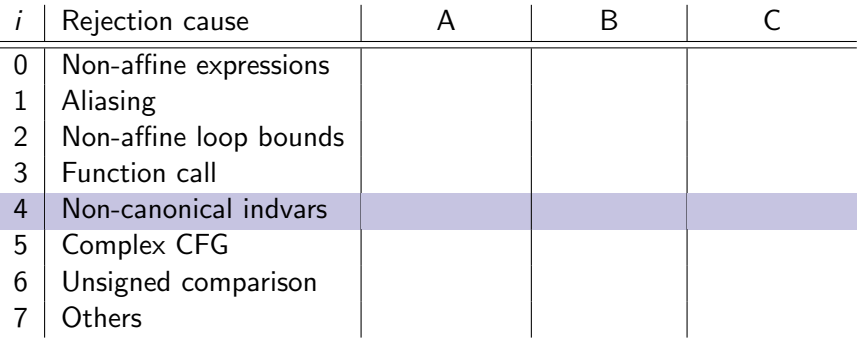

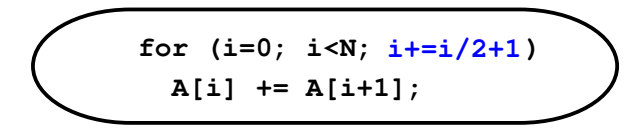

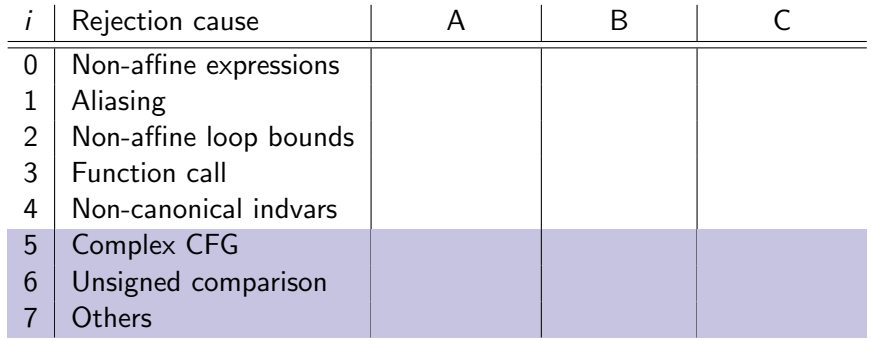

SCoP rejection causes found in 1862 regions

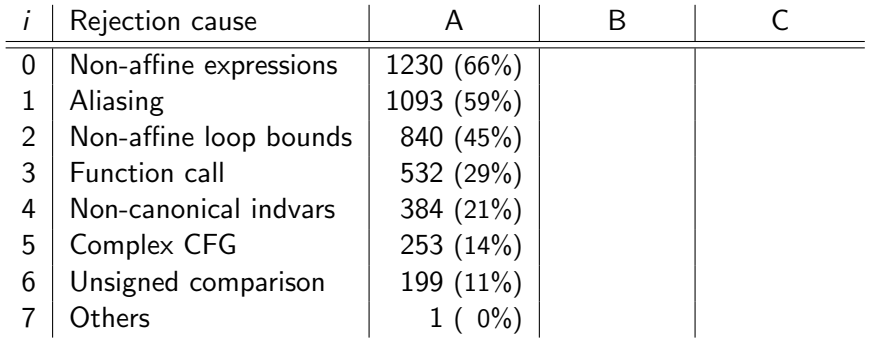

A #regions where condition  $i$  is violated.

SCoP rejection causes found in 1862 regions

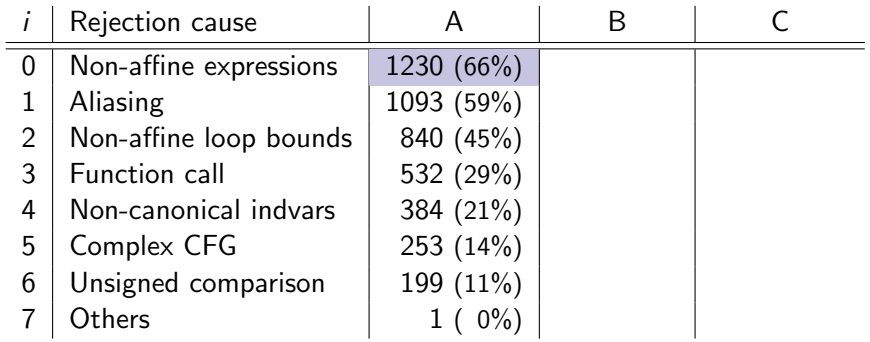

A #regions where condition  $i$  is violated.

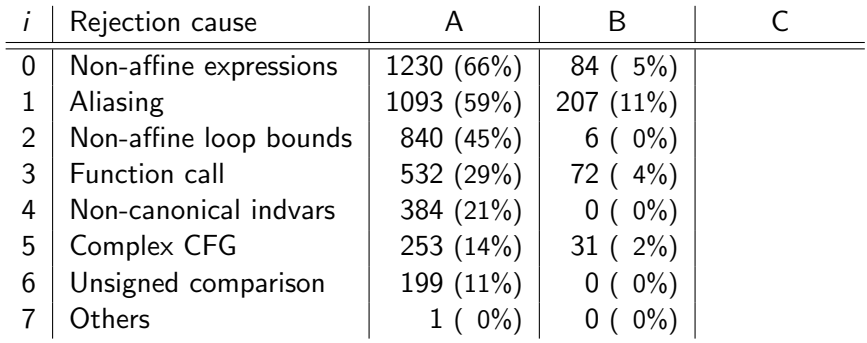

- A #regions where condition  $i$  is violated.
- $B \#$ regions where *only* condition *i* is violated.

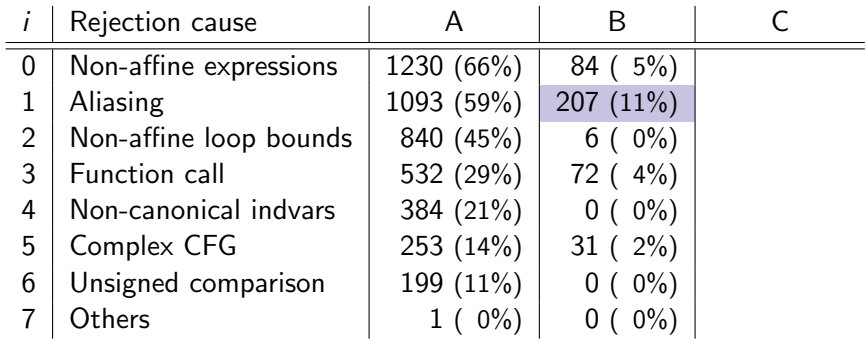

- A #regions where condition  $i$  is violated.
- $B \#$ regions where *only* condition *i* is violated.

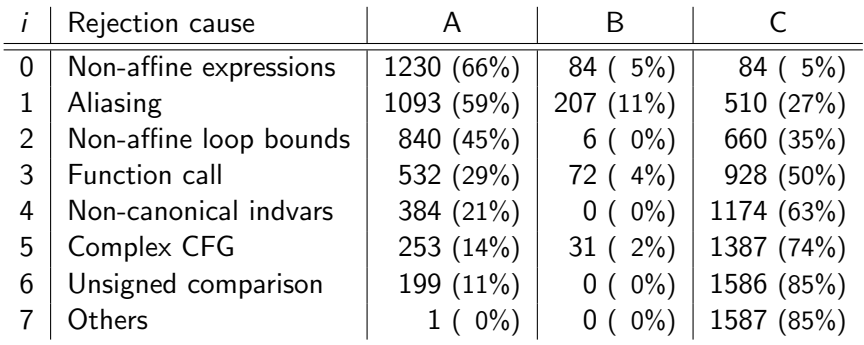

- A # regions where condition  $i$  is violated.
- $\overline{B}$  #regions where *only* condition *i* is violated.
- $C$  #regions where only conditions 0 to *i* are violated.

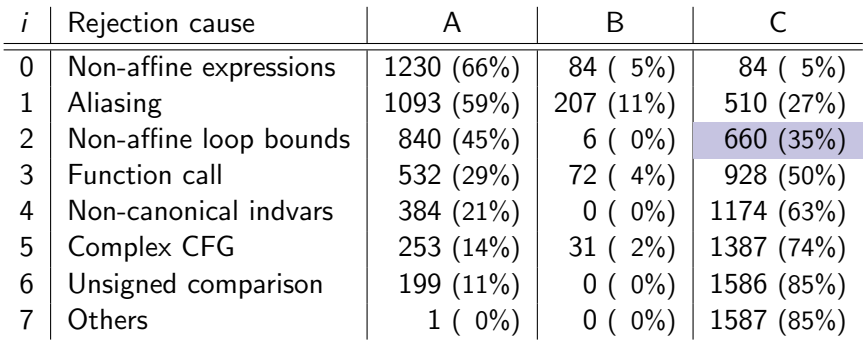

- A # regions where condition  $i$  is violated.
- $\overline{B}$  #regions where *only* condition *i* is violated.
- $C$  #regions where only conditions 0 to *i* are violated.

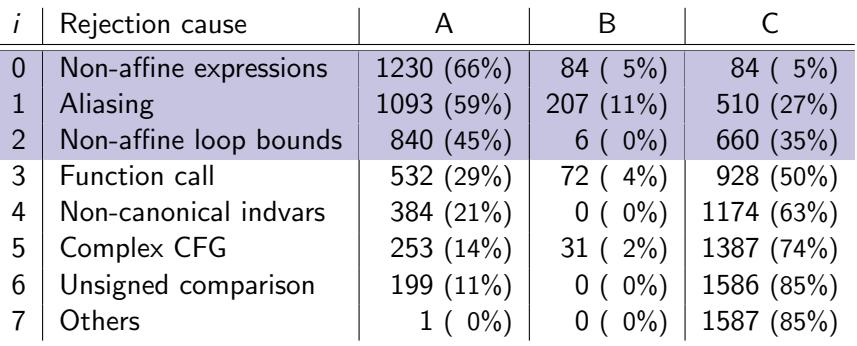

- A #regions where condition  $i$  is violated.
- $\overline{B}$  #regions where *only* condition *i* is violated.
- $C \#$ regions where *only* conditions 0 to *i* are violated.

### How urgent is this problem? Conclusion

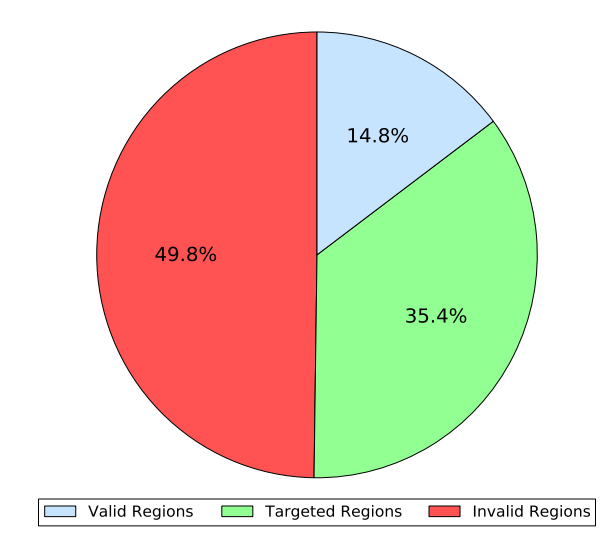

```
void f(int * A, int * B) {
  for (int i=0; i < 2048; i++)
   A[i] += B[i];
}
```
1. speculatively assume properties (e.g., constant parameters)

```
void f(int * A, int * B) {
  for (int i=0; i < 2048; i++)
   A[i] += B[i];
}
```
- 1. speculatively assume properties (e.g., constant parameters)
- 2. derive specialized versions

```
void f_spec(int* restrict A, int* restrict B) {
  for (int i=0; i < 2048; i++)
   A[i] += B[i];
}
```
- 1. speculatively assume properties (e.g., constant parameters)
- 2. derive specialized versions
- 3. apply polyhedral optimizations

```
void f_opt(int* restrict A, int* restrict B) {
  parfor (int j=0; j < 2048; j+=32)
    for (int i=j; i < 32 + j; i++)
     A[i] += B[i]:
}
```
- 1. speculatively assume properties (e.g., constant parameters)
- 2. derive **specialized** versions
- 3. apply polyhedral optimizations
- 4. add runtime dispatcher

```
void f_dispatcher(int* A, int* B) {
  if (overlap(A, B, 2048))
    f(A, B);
  else
    f\_opt(A, B);}
```
### Implementation

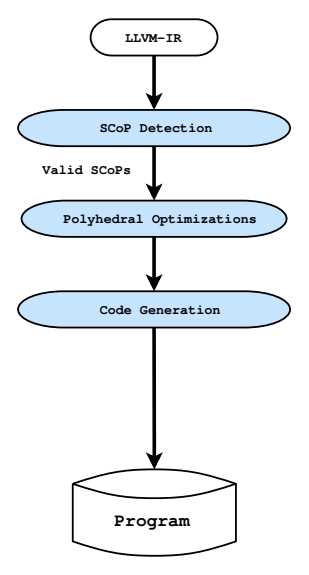

**Polly**

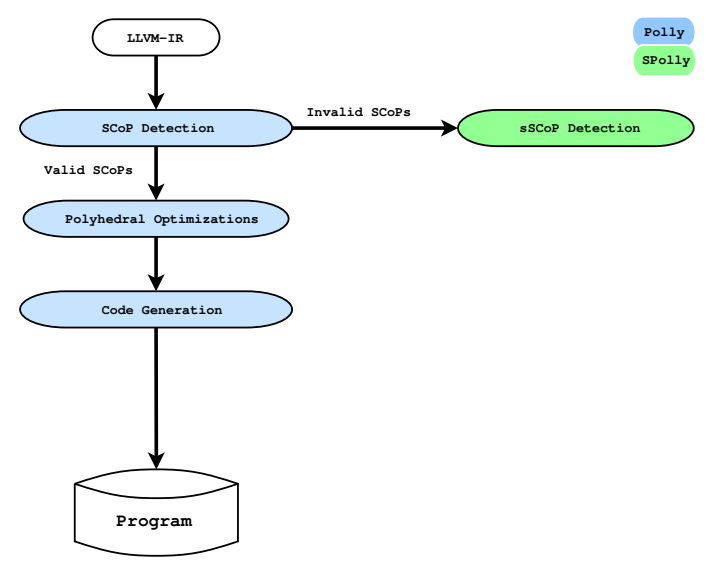

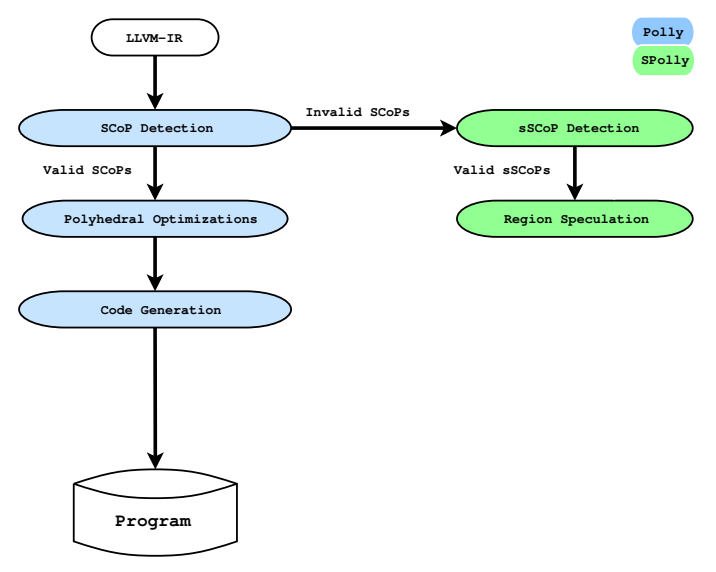

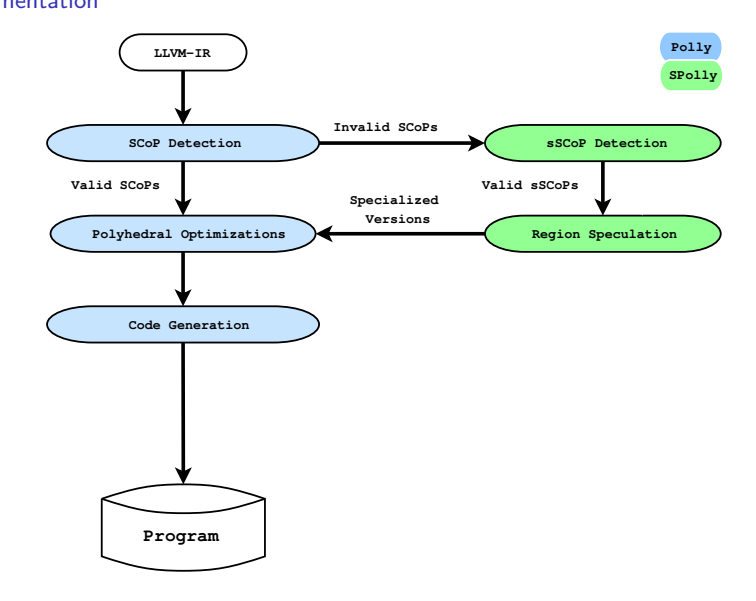

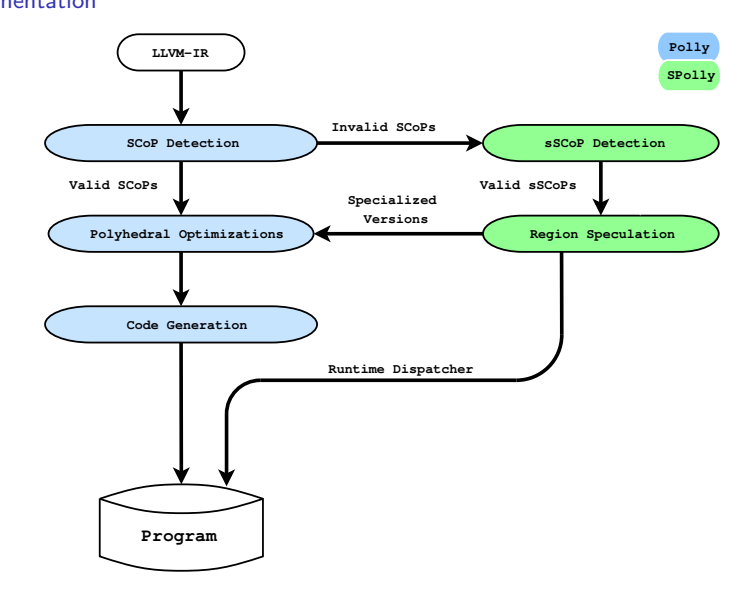

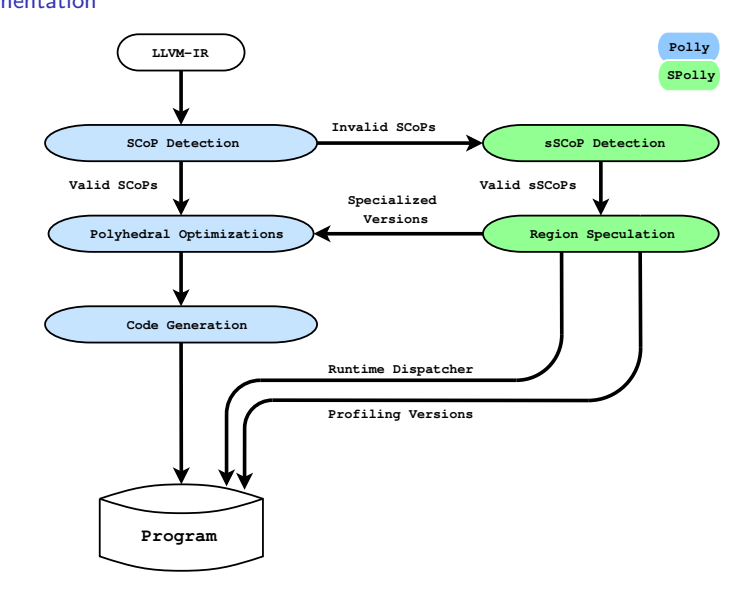

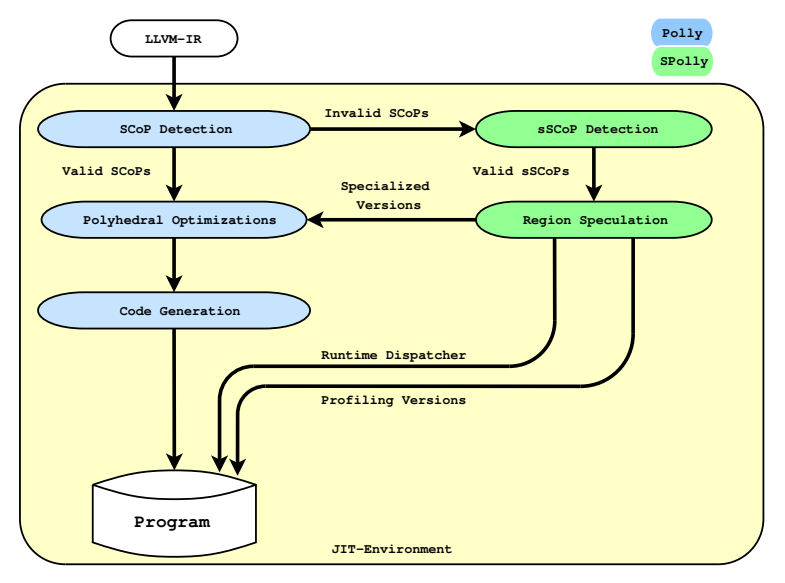

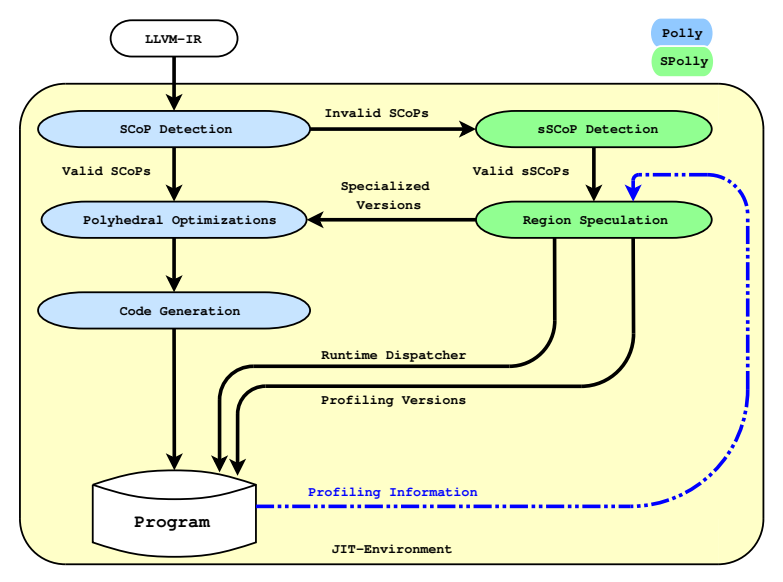

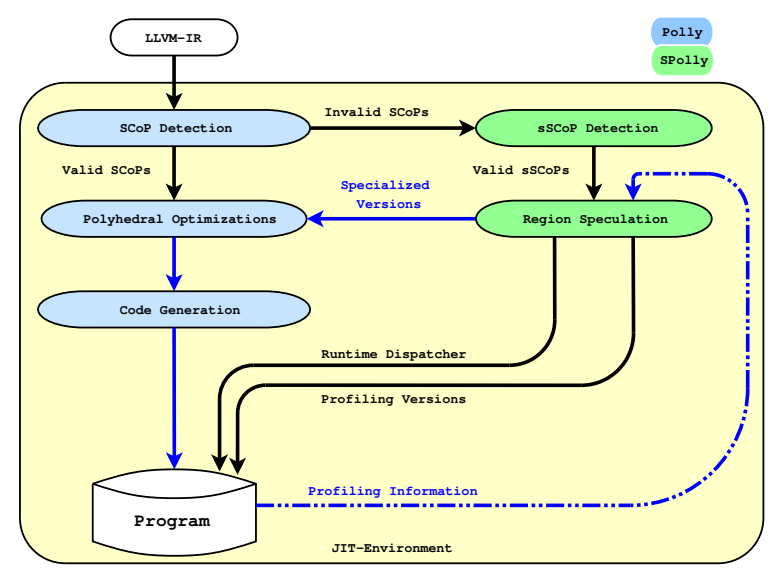

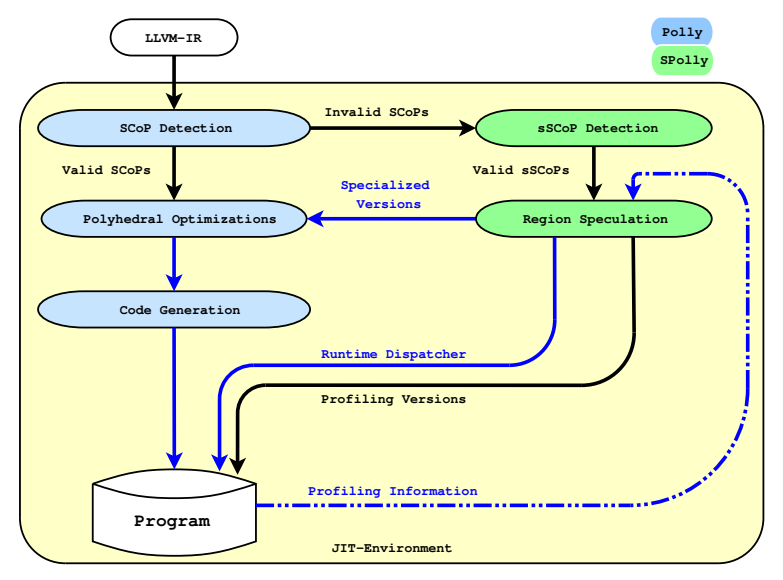

# Does it work?

# Does it work?

## Almost.

### Does it work? Applicability on SPEC 2000

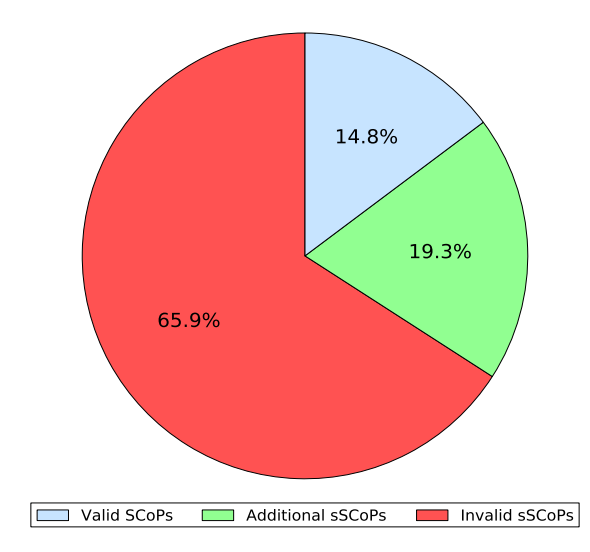

### Does it work? Applicability on SPEC 2000

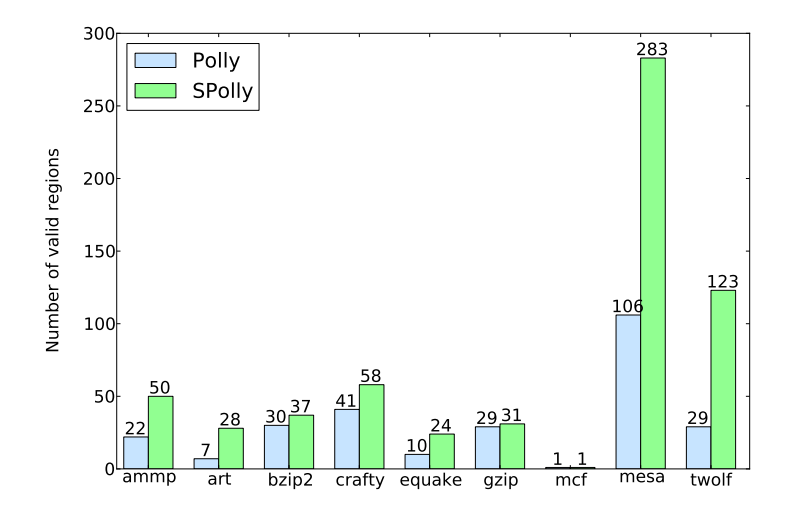

Does it work? Runtime Results on SPEC 2000

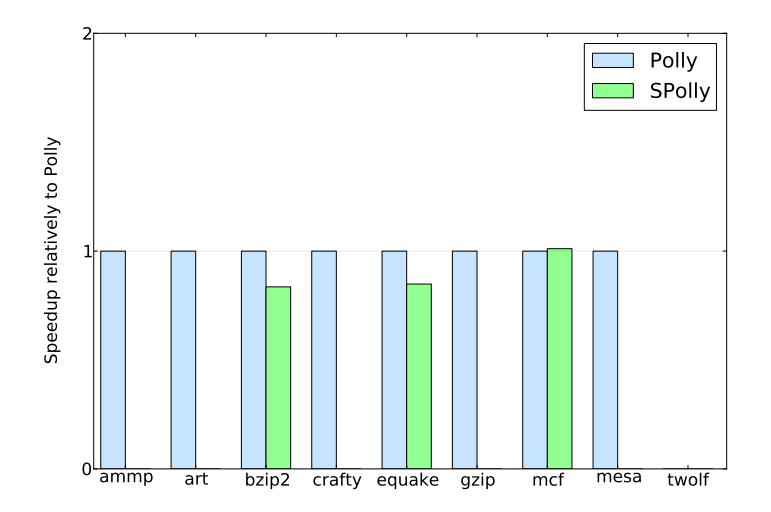

Does it work? Runtime Results on SPEC 2000

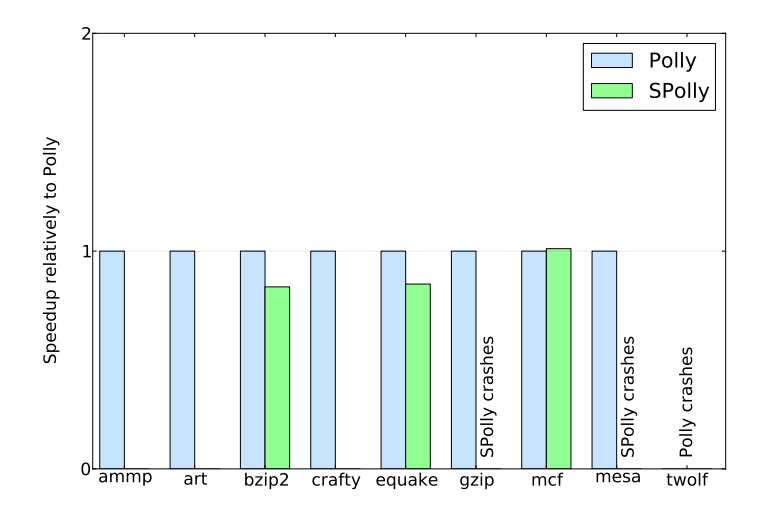

### Does it work? Runtime Results on SPEC 2000

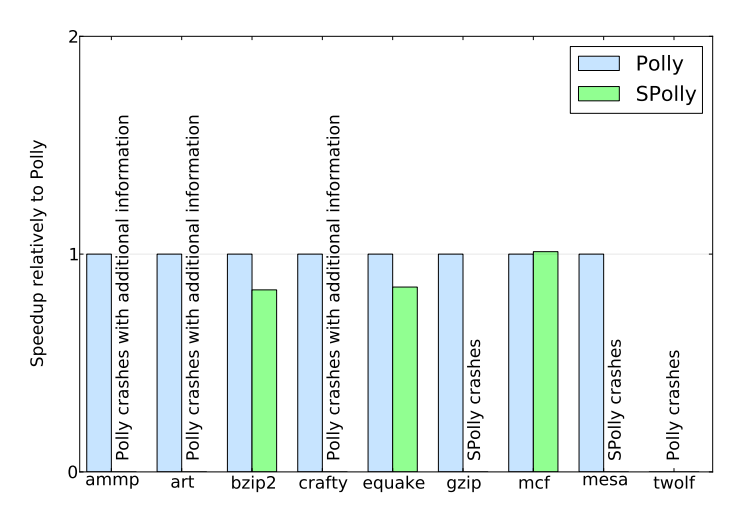

Does it work? Case Study – Setup

> Algorithm 2D derivation computation (basic image processing block) Inputs are given in 2 different resolutions Evaluated speedup of SPolly normalized against Polly

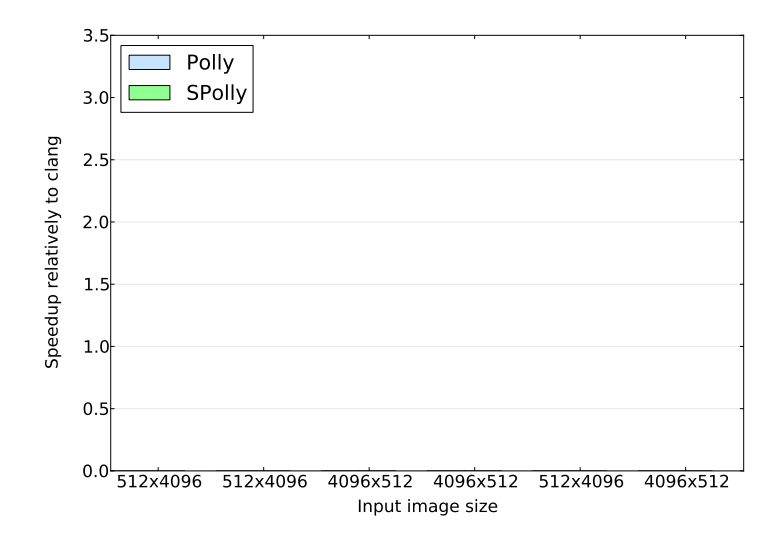

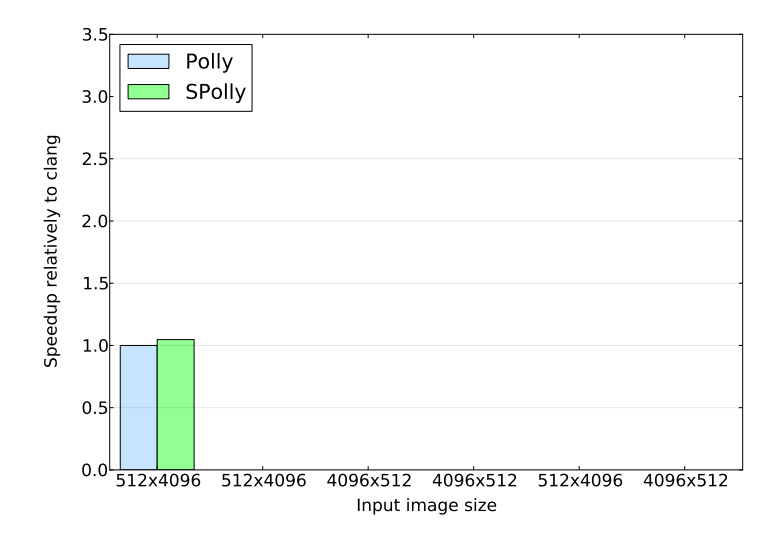

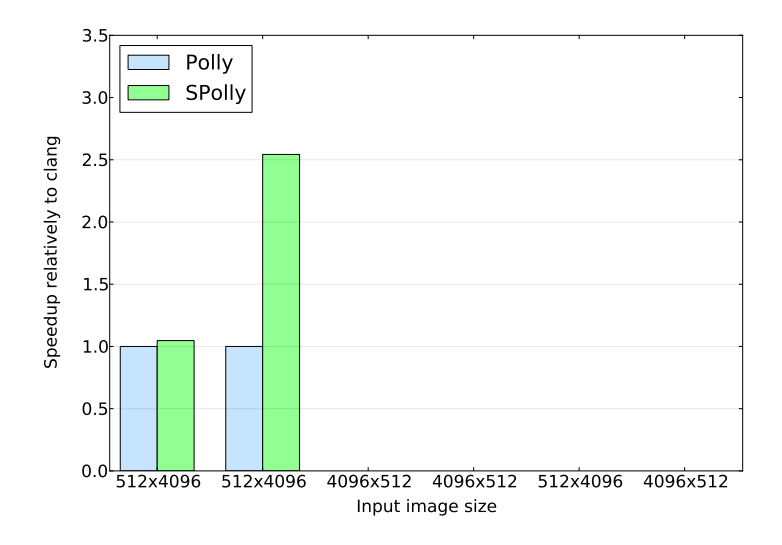

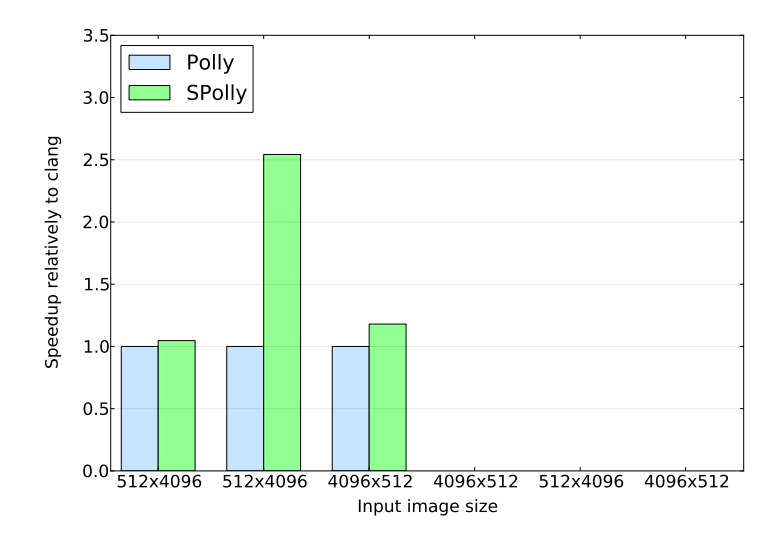

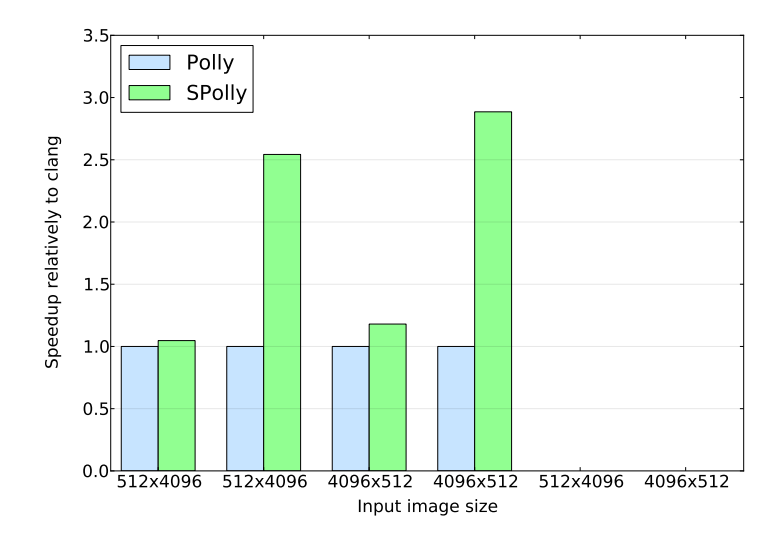

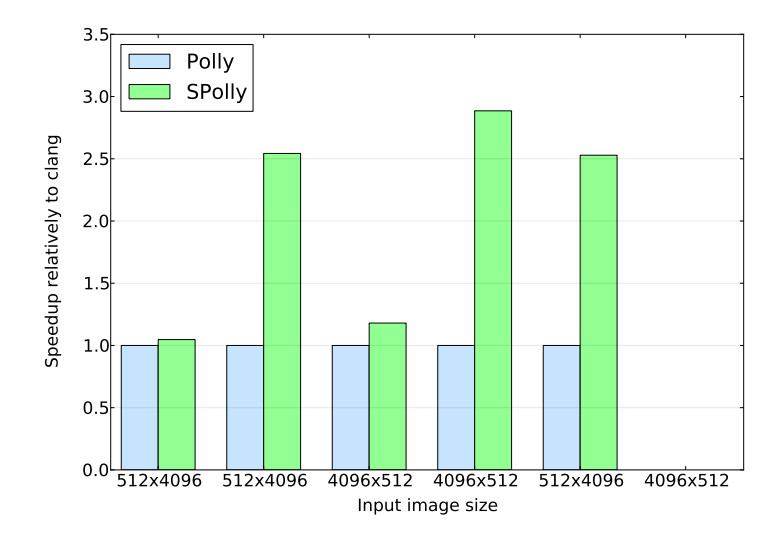

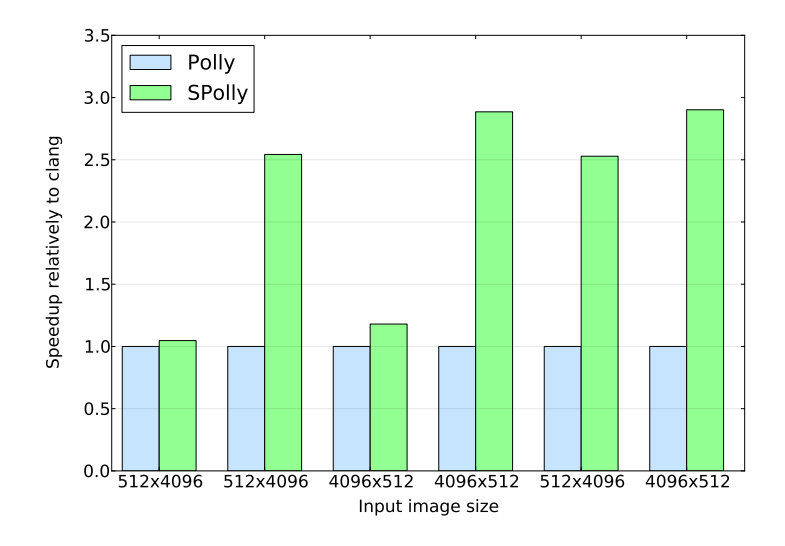

# Does it work?

### Runtime Results on Polybench

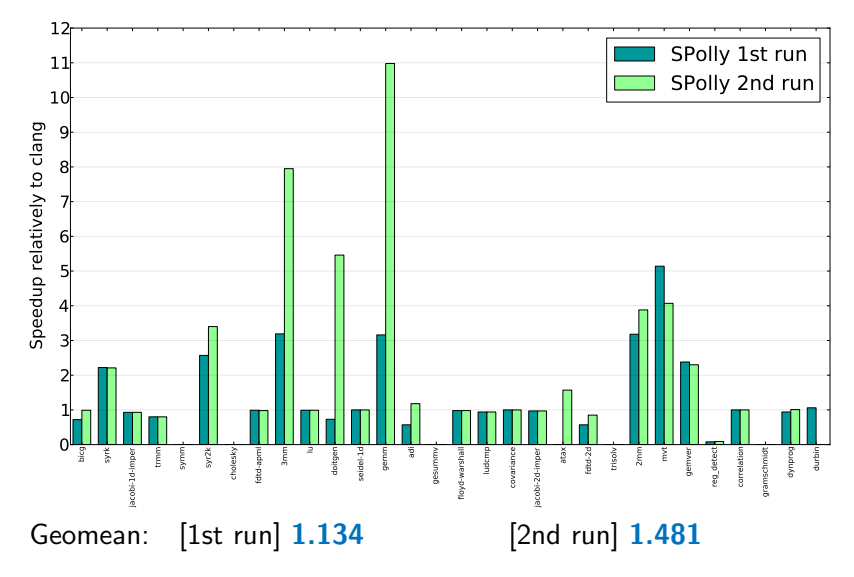

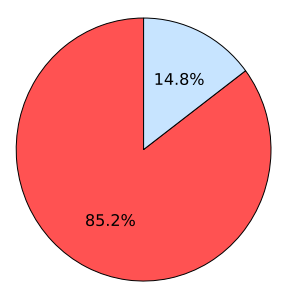

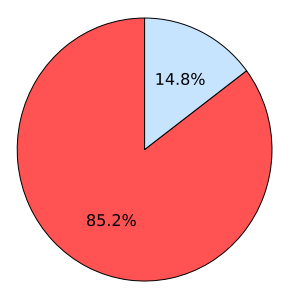

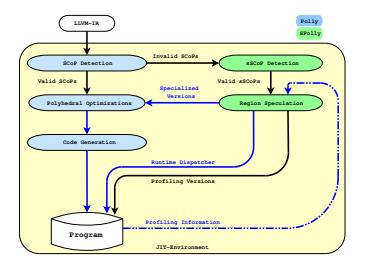

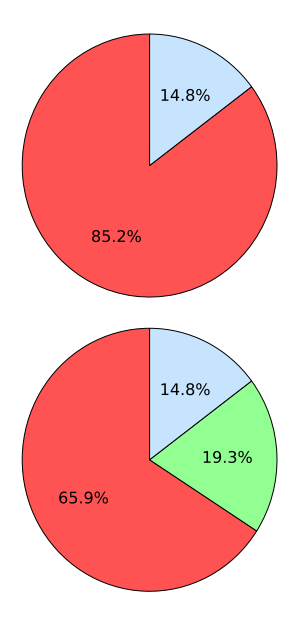

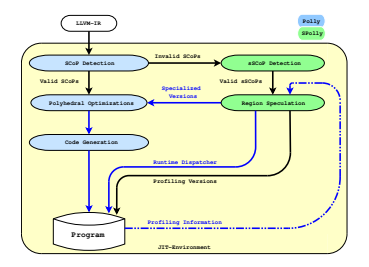

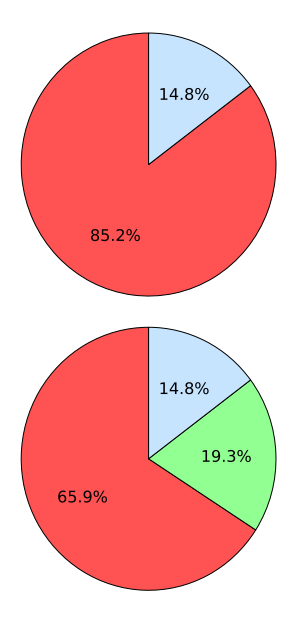

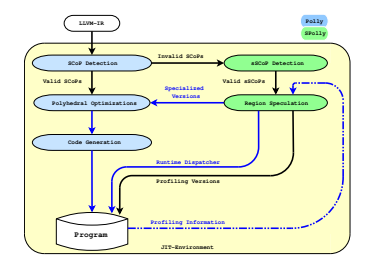

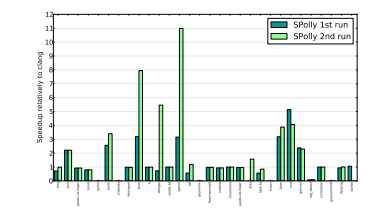

Does it work? Case Study – Setup continued

- $\triangleright$  Convolution kernel of size  $3x3$
- $\triangleright$  Applied to all channels of an RGBA image (e.g., png)
- $\triangleright$  Measured on a Intel(R) Core(TM) i5 CPU M 560

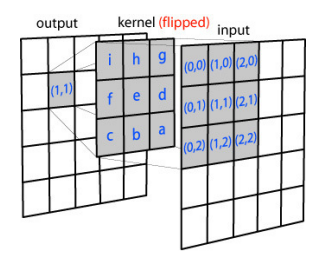

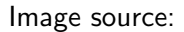

https://sonnati.wordpress.com/2010/10/06/flash-h-264-h-264-squared-%E2%80%93-part-iii/

### Concept Alias tests

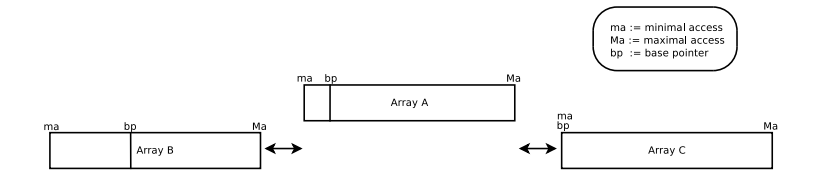

# Concept

Alias tests

$$
\begin{array}{ll}\n\text{for} & (i = 0; i < N; i++) \left\{ \begin{array}{c}\n\text{for} & (j = 0; j < N; j++) \left\{ \begin{array}{c}\n1 & 1 & 1 \\
\sqrt{11} & 1 & 1 \\
\sqrt{12} & 1 & 1 \\
\sqrt{12} & 1 & 1 \\
\sqrt{12} & 1 & 1 \\
\sqrt{12} & 1 & 1 \\
\sqrt{12} & 1 & 1 \\
\sqrt{12} & 1 & 1 \\
\sqrt{12} & 1 & 1 \\
\sqrt{12} & 1 & 1 \\
\sqrt{12} & 1 & 1 \\
\sqrt{12} & 1 & 1 \\
\sqrt{12} & 1 & 1 \\
\sqrt{12} & 1 & 1 \\
\sqrt{13} & 1 & 1 \\
\sqrt{14} & 1 & 1 \\
\sqrt{15} & 1 & 1 \\
\sqrt{16} & 1 & 1 \\
\sqrt{17} & 1 & 1 \\
\sqrt{18} & 1 & 1 \\
\sqrt{19} & 1 & 1 \\
\sqrt{10} & 1 & 1 \\
\sqrt{11} & 1 & 1 \\
\sqrt{12} & 1 & 1 \\
\sqrt{13} & 1 & 1 \\
\sqrt{14} & 1 & 1 \\
\sqrt{15} & 1 & 1 \\
\sqrt{16} & 1 & 1 \\
\sqrt{17} & 1 & 1 \\
\sqrt{18} & 1 & 1 \\
\sqrt{19} & 1 & 1 \\
\sqrt{10} & 1 & 1 \\
\sqrt{11} & 1 & 1 \\
\sqrt{12} & 1 & 1 \\
\sqrt{13} & 1 & 1 \\
\sqrt{14} & 1 & 1 \\
\sqrt{15} & 1 & 1 \\
\sqrt{16} & 1 & 1 \\
\sqrt{17} & 1 & 1 \\
\sqrt{18} & 1 & 1 \\
\sqrt{19} &
$$

# Concept

Alias tests

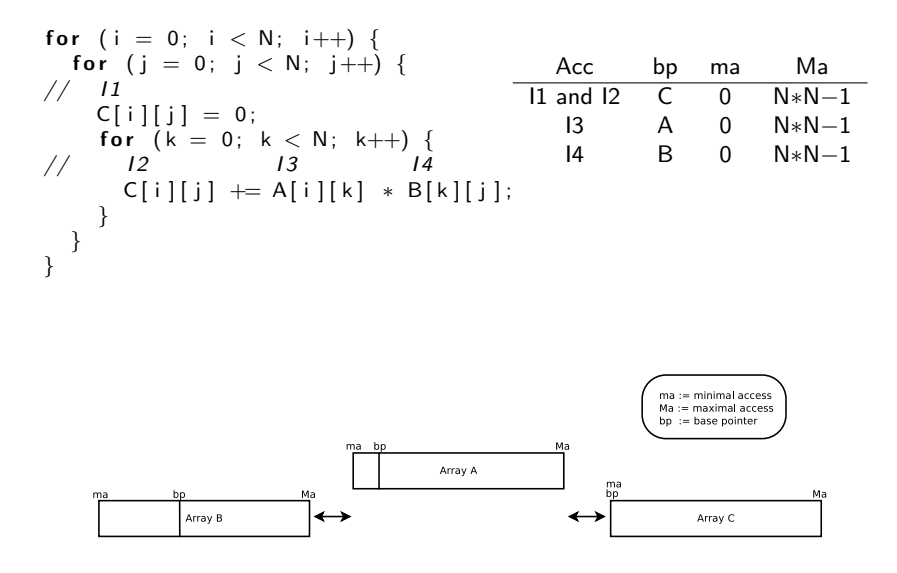

# Concept

Alias tests

f o r ( i = 0 ; i < N; i ++) { f o r ( j = 0 ; j < N; j ++) { Acc bp ma Ma // I 1 I1 and I2 C 0 N∗N−1 C [ i ] [ j ] = 0 ; I3 A 0 N∗N−1 f o r ( k = 0 ; k < N; k++) { I4 B 0 N∗N−1 // I 2 I 3 I 4 C [ i ] [ j ] += A [ i ] [ k ] ∗ B [ k ] [ j ] ; } } }

\n
$$
\text{bool ab} = B[N*N-1] < A[0] \mid B[0] > A[N*N-1];
$$
\n

\n\n $\text{bool ac} = C[N*N-1] < A[0] \mid C[0] > A[N*N-1];$ \n

\n\n $\text{bool bc} = B[N*N-1] < C[0] \mid B[0] > C[N*N-1];$ \n

\n\n $\text{bool no}_\text{allas} \text{found} = ab \& ac \& bc;$ \n